**1. Workflow.** The workflow for metabolite identification using Dns-library is shown below (Figure 1).

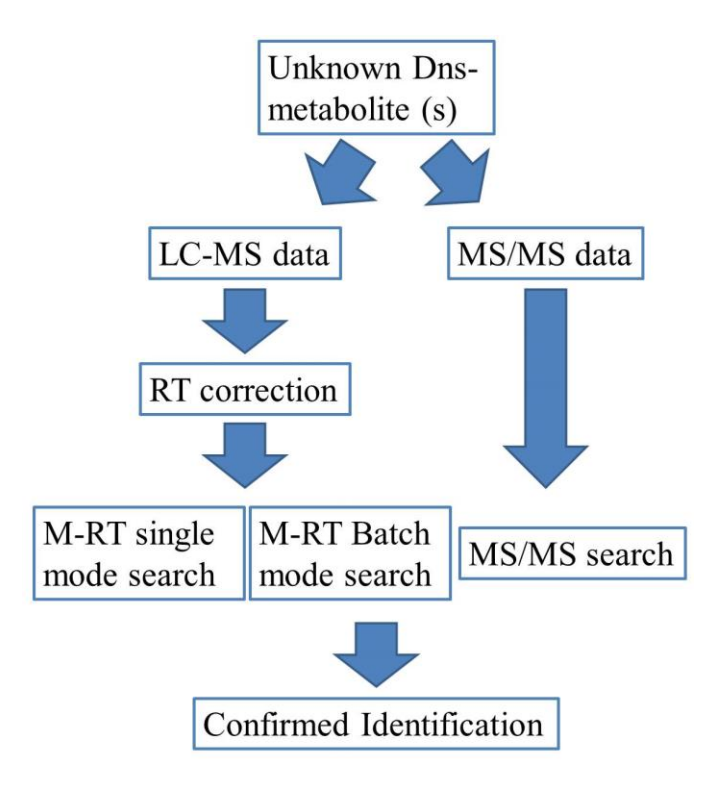

**Figure 1.** Workflow for M-RT search and MS/MS search.

**2. Dns-library database.** The current Dns-library consists of 273 unique metabolites with a total of 315 entries. The Dns-library view on the sidebar lists all these Dns-metabolites with their mz and normalized RT information. Figure 2 shows a screenshot of the Dns-library database. The user can view the HMDB number, monoisotopic molecular mass, mz\_light, normalized or corrected RT for each of the Dns-metabolite standards from the table. In addition, the hyperlinks for each Dns-metabolite to HMDB and KEGG databases are provided. These databases provide detailed biological information about the metabolite.

| # | <b>HMDB No.</b>  | <b>Name</b>                             | <b>Monoisotopic molecular</b><br>mass | mz_light | <b>Corrected</b><br><b>RT</b> | <b>HMDB</b><br>link | <b>KEGG</b><br>link | <b>Show</b><br>detail |
|---|------------------|-----------------------------------------|---------------------------------------|----------|-------------------------------|---------------------|---------------------|-----------------------|
|   | <b>HMDB00001</b> | 1 Methylhistidine                       | 169.0851                              | 403.1434 | 2.17                          | Link                | Link                | <b>Detail</b>         |
| 2 | <b>HMDB00002</b> | 1-3 Diaminopropane                      | 74.0844                               | 308.1427 | 2.63                          | Link                | Link                | <b>Detail</b>         |
| 3 | <b>HMDB00002</b> | 1-3 Diaminopropane - multi-<br>tags     | 74.0844                               | 271.0583 | 20.49                         | Link                | Link                | <b>Detail</b>         |
| 4 | <b>HMDB00020</b> | p-Hydroxyphenylacetic acid              | 152.0473                              | 386.1057 | 16.91                         | Link                | Link                | <b>Detail</b>         |
| 5 | <b>HMDB00021</b> | lodotyrosine                            | 306.9705                              | 387.5436 | 23.88                         | Link                | Link                | <b>Detail</b>         |
| 6 | <b>HMDB00022</b> | 3 Methoxytyramine                       | 167.0946                              | 317.6056 | 25.49                         | Link                | Link                | <b>Detail</b>         |
|   | <b>HMDB00045</b> | Adenosine monophosphate                 | 347.0631                              | 581.1214 | 1.75                          | Link                | Link                | <b>Detail</b>         |
| 8 | <b>HMDB00050</b> | Adenosine                               | 267.0968                              | 501.1551 | 3.94                          | Link                | Link                | <b>Detail</b>         |
| 9 | <b>HMDB00051</b> | Ammonia                                 | 17.0266                               | 251.0849 | 5.82                          | Link                | Link                | <b>Detail</b>         |
|   | 10 HMDB00056     | Beta-Alanine                            | 89.0477                               | 323.1060 | 7.24                          | Link                | Link                | <b>Detail</b>         |
|   | 11 HMDB00064     | Creatine                                | 131.0695                              | 365.1278 | 3.02                          | Link                | Link                | <b>Detail</b>         |
|   | 12 HMDB00070     | D-Pipecolic acid                        | 129.0790                              | 363.1373 | 13.23                         | Link                | Link                | <b>Detail</b>         |
|   | 13 HMDB00085     | Deoxyguanosine                          | 267.0968                              | 501.1551 | 8.49                          | Link                | Link                | <b>Detail</b>         |
|   | 14 HMDB00087     | Dimethylamine                           | 45.0578                               | 279.1162 | 15.07                         | Link                | Link                | <b>Detail</b>         |
|   | 15 HMDB00089     | Cytidine                                | 243.0855                              | 477.1438 | 5.87                          | Link                | Link                | <b>Detail</b>         |
|   | 16 HMDB00089     | Cytidine - H2O                          | 243.0855                              | 459.1333 | 7.38                          | Link                | Link                | <b>Detail</b>         |
|   | 17 HMDB00095     | Cytidine monophosphate                  | 323.0519                              | 557.1102 | 1.88                          | Link                | Link                | <b>Detail</b>         |
|   | 18 HMDB00095     | Cytidine monophosphate -<br>Isomer      | 323.0519                              | 557.1102 | 2.87                          | Link                | Link                | <b>Detail</b>         |
|   | 19 HMDB00099     | L-Cystathionine                         | 222.0674                              | 345.0920 | 13.34                         | Link                | Link                | <b>Detail</b>         |
|   | 20 HMDB00099     | L-Cystathionine - Isomer                | 222.0674                              | 345.0920 | 13.69                         | Link                | Link                | <b>Detail</b>         |
|   | 21 HMDB00101     | Deoxyadenosine                          | 251.1018                              | 485.1602 | 8.72                          | Link                | Link                | <b>Detail</b>         |
|   | 22  HMDB00112    | Gamma-Aminobutyric acid                 | 103.0633                              | 337.1216 | 7.79                          | Link                | Link                | <b>Detail</b>         |
|   | 23 HMDB00112     | Gamma-Aminobutyric acid -<br><b>H2O</b> | 103.0633                              | 319.1144 | 13.57                         | Link                | Link                | <b>Detail</b>         |

Figure 2. Screenshot of a partial Dns-library table.

The user can click the "Show Detail" button, which guides the user to a page with more detailed information about the dansyl labeled metabolite (Figure 3). An LC-MS chromatogram and MS/MS spectrum are provided on this page. These data were collected using pure standard compound and can be used to compare with the user's experimental data. Details on the preparation of the Dns-standards can be found in the materials and methods part of the paper.

## **Detail Information**

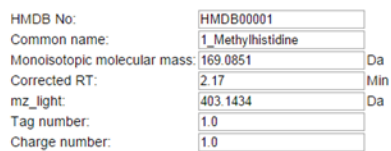

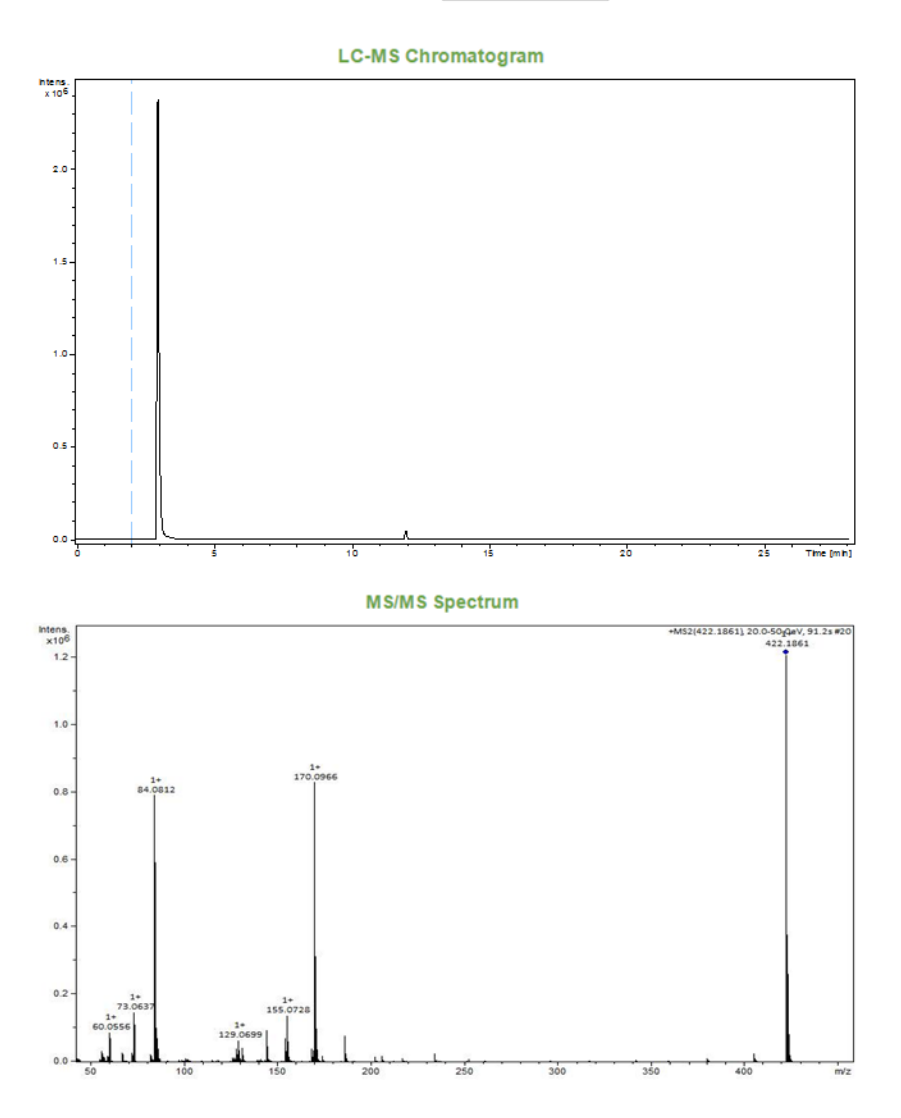

**Figure 3.** Screenshot of the "Show detail" page.

3. **M-RT single mode search.** M-RT single mode search allows a user to search the Dns-library by submitting a single metabolite feature with its RT and mass (M+H). Also, a calibration file needs to be submitted to correct the retention time of the single metabolite feature. Figure 4 shows the screenshot of the single mode search.

## **Mass and Retention Time(M-RT) Single Search**

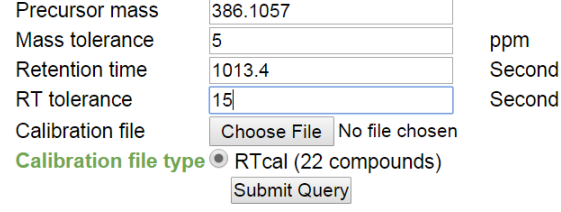

**Figure 4.** M-RT single mode search parameters.

There are six search parameters.

- **1) Precursor Mass.** The user needs to input the precursor mass of the metabolite feature.
- **2) Mass tolerance.** The user needs to define a mass tolerance for the precursor mass search. 5 ppm is normally used for data collected using high resolution MS such as TOF and FT (10 ppm or higher may be used for very low abundance peaks). If the experiment is performed using a low resolution MS instrument, a larger mass tolerance should be considered.
- **3) Retention time.** The user needs to input the retention time of the metabolite feature.
- **4) RT tolerance.** The user needs to define a retention time tolerance for the M-RT search;15 seconds is normally used. If no close matches are found, a wider retention time window should be considered with caution. For LC with lower retention time precision, a larger RT tolerance may be used.
- **5) Calibration file.** A calibration file needs to be uploaded to adjust the retention time of the metabolite feature to match the retention time of metabolites in the Dns-library. The template of the calibration file is shown in the "**user example**". The user needs to download the template and fill in the retention time information for each of the calibration standards used in the calibration file. The retention time has a unit of second.
- **6) Calibration file type.** In the current Dns-library RT correction method, a 22 Dnsstandards file is used. We will include other types of the calibration files for different applications in the future.
- **7) Submit query.** Once all the parameters have been set, the user can click on the "submit query" to start the M-RT single mode search.

**4. M-RT batch mode search.** M-RT batch search mode allows a user to search the Dns-library using the entire dansyl-labeled LC-MS file. Figure 5 shows the screenshot of the batch mode search.

## **Batch Search**

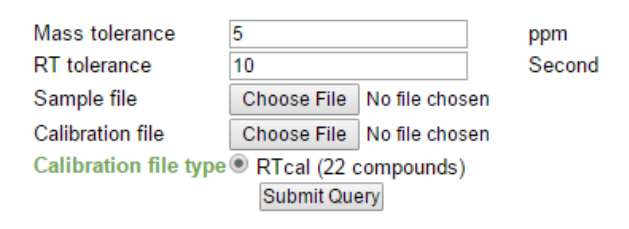

**Figure 5.** M-RT batch mode search parameters.

The parameters include:

- **1) Mass tolerance.** The user needs to define a mass tolerance for the precursor mass search. 5 ppm is normally used for data collected using high resolution MS such as TOF and FT (10 ppm or higher may be used for very low abundance peaks). If the experiment is performed using a low resolution MS instrument, a larger mass tolerance should be considered.
- **2) RT tolerance.** The user needs to define a retention time tolerance for the M-RT search;15 seconds is normally used. If no close matches are found, a wider retention time

window should be considered with caution. For LC with lower retention time precision, a larger RT tolerance may be used.

- **3) Sample file.** A sample file needs to be uploaded onto the website for batch mode search. The sample file is the metabolite-intensity matrix after processing the raw LC-MS data in IsoMS, Iso-Align, and Zero-fill.
- **4) Calibration file.** A calibration file needs to be uploaded for adjusting the retention time of the metabolite feature to match with the retention time of the metabolites in the Dnslibrary. The template of the calibration file is shown in the "**user example**". The user needs to download this template and fill in the retention time information for each of the calibration standards used in the calibration file. The retention time has a unit of second.
- **5) Calibration file type.** In the current Dns-library RT correction method, a 22-Dnsstandards file is used. We will include other types of the calibration files for different applications in the future.
- **6) Submit query.** Once all the parameters have been set, the user can click on the "submit query" to start the M-RT batch mode search.

**5. MS/MS search.** The MS/MS search function allows a user to identify a dansyl labeled metabolite using MS/MS information. Figure 6 shows the screenshot of the MS/MS search function.

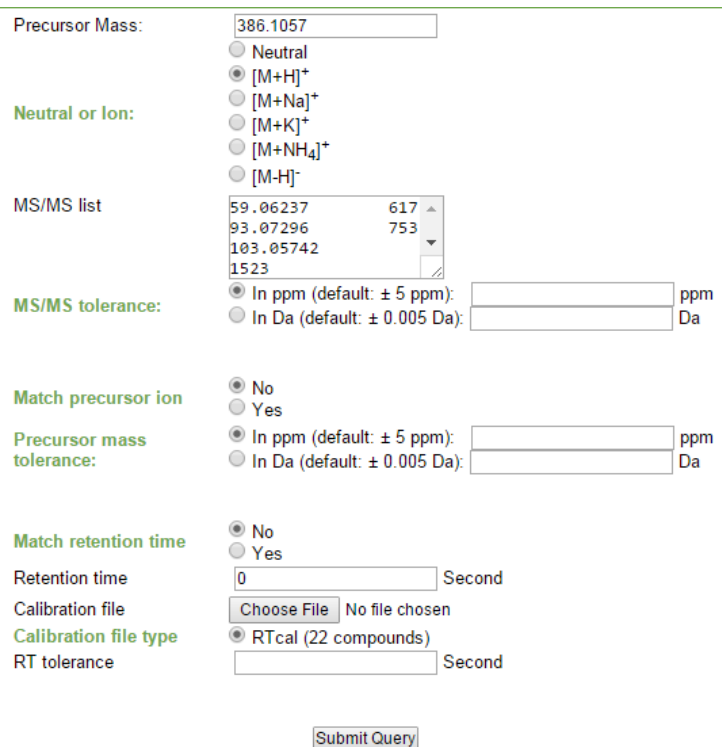

**Figure 6.** MS/MS search parameters.

The parameters include:

- **1) Precursor mass.** The user needs to input the precursor mass of the metabolite feature.
- **2) Neutral or ion.** The user can define the type of the precursor mass. It can be either an M+H ion or a neutral mass.
- **3) MS/MS list.** The user needs to input a list of MS/MS fragment ion masses with their associated intensities.
- **4) MS/MS tolerance.** The user needs to set a mass tolerance for the MS/MS fragment ions to perform the matching with the MS/MS information in the Dns-library.
- **5) Match precursor ion.** The user has the option of defining the precursor ion mass for MS/MS search. If this option is enabled, only the Dns-metabolites that match with the precursor mass will be further used to compare the MS/MS fragment ions. If this option is disabled, the MS/MS match is performed on all 273 Dns-metabolites.
- **6) Precursor mass tolerance.** The user needs to define a mass tolerance for the precursor mass search. 5 ppm is normally used for data collected using high resolution MS such as TOF and FT (10 ppm or higher may be used for very low abundance peaks). If the experiment is performed using a low resolution MS instrument, a larger mass tolerance should be considered.
- **7) Match retention time.** The user has the option of including RT for MS/MS search. If this option is on, only the Dns-metabolites that match with the retention time will be further used to compare the MS/MS fragment ions. If this option is off, the MS/MS match is performed on all 273 Dns-metabolites.
- **8) RT tolerance.** The user needs to define a retention time tolerance for the M-RT search;15 seconds is normally used. If no close matches are found, a wider retention time window should be considered with caution. For LC with lower retention time precision, a larger RT tolerance may be used.
- **9) Calibration file.** A calibration file needs to be uploaded for adjusting the retention time of the metabolite feature to be consistent with the retention time of metabolites in the Dns-library. The template of the calibration file is shown in the "**user example**". The user needs to download that template and fill in the retention time information for each of the calibration standard used in the calibration file. The retention time has a unit of second.
- **10) Calibration file type.** In the current Dns-library RT correction method, a 22-Dnsstandards file is used. We will include other types of the calibration files for different applications in the future.

**6. M-RT search result display.** Figure 8 shows the screenshot of the M-RT search result. The search result table is similar to the Dns-library table with several extra columns.

|   |                      |                          |                                |                  |                                 | <b>Search Result</b>                  |          |               |                      |             |      |                     |                       |
|---|----------------------|--------------------------|--------------------------------|------------------|---------------------------------|---------------------------------------|----------|---------------|----------------------|-------------|------|---------------------|-----------------------|
| # | <b>Input</b><br>mass | <b>Input</b><br><b>R</b> | <b>Calibrated</b><br><b>RT</b> | <b>HMDB No.</b>  | <b>Name</b>                     | <b>Monoisotopic</b><br>molecular mass | mz_light | Library<br>Rī | <b>Mass</b><br>error | Rī<br>error | link | <b>KFGG</b><br>link | <b>Show</b><br>detail |
|   | 1 375.0785           | 2.05                     | 1.94                           |                  | HMDB00224 O-Phosphoethanolamine | 141.0191                              | 375.0774 | 2.02          | 0.001                | 0.08        | Link | Link                | Detail                |
|   | 2 359.0743           | 2.31                     | 2.18                           | <b>HMDB00251</b> | <b>Taurine</b>                  | 125.0147                              | 359.0730 | 2.24          | 0.0013               | 0.06        | Link | Link                | Detail                |
|   | 3 403.1443           | 2.32                     | 2.19                           | <b>HMDB00001</b> | Methylhistidine                 | 169.0851                              | 403.1434 | 2.17          | 0.0009               | 0.02        | Link | Link                | <b>Detail</b>         |
|   | 4 403.1443           | 2.32                     | 2.19                           | <b>HMDB00479</b> | 3 methyl-histidine              | 169.0851                              | 403.1434 | 2.01          | 0.0009               | 0.18        | Link | Link                | <b>Detail</b>         |
|   | 5 408.1708           | 2.61                     | 2.47                           | <b>HMDB00517</b> | L-Arainine                      | 174.1117                              | 408.1700 | 2.44          | 0.0008               | 0.03        | Link | Link                | Detail                |
|   | 6 343.0781           | 2.64                     | 2.50                           | <b>HMDB00965</b> | Hypotaurine                     | 109.0197                              | 343.0781 | 2.47          | 0.0000               | 0.03        | Link | Link                | <b>Detail</b>         |
|   | 7 351.1124           | 2.81                     | 2.67                           | <b>HMDB00128</b> | Guanidoacetic acid              | 117.0538                              | 351.1121 | 2.74          | 0.0003               | 0.07        | Link | Link                | <b>Detail</b>         |
|   | 8 366.1132           | 3.09                     | 2.94                           | <b>HMDB00168</b> | L-Asparagine                    | 132.0535                              | 366.1118 | 3.0           | 0.0014               | 0.06        | Link | Link                | <b>Detail</b>         |
|   | 9 422.1861           | 3.21                     | 3.06                           | <b>HMDB00670</b> | Homo-L-arginine                 | 188.1273                              | 422.1856 | 3.0           | 0.0005               | 0.06        | Link | Link                | <b>Detail</b>         |
|   | 10 359.1547          | 3.28                     | 3.14                           | <b>HMDB01861</b> | 3 Methylhistamine               | 125.0953                              | 359.1536 | 3.27          | 0.001                | 0.13        | Link | Link                | <b>Detail</b>         |

**Figure 8.** Screenshot of M-RT search result.

**7. MS/MS search result display.** Figure 9 shows the screenshot of the M-RT search result. The

search result table is similar to the Dns-library table with several extra columns.

|               |           |                                       |                  |                                              | <b>Search Result</b>                  |              |         |                      |               |             |                          |                         |                       |
|---------------|-----------|---------------------------------------|------------------|----------------------------------------------|---------------------------------------|--------------|---------|----------------------|---------------|-------------|--------------------------|-------------------------|-----------------------|
| Input<br>mass | <b>RT</b> | <b>Input Calibrated</b><br><b>R</b> T | <b>HMDB No.</b>  | <b>Name</b>                                  | <b>Monoisotopic</b><br>molecular mass | mz_light     | Library | <b>Mass</b><br>error | - RT<br>error | <b>link</b> | <b>HMDB KEGG</b><br>link | <b>MS/MS</b><br>score - | <b>Show</b><br>detail |
| 7 581.1214    | <b>NA</b> | <b>NA</b>                             | <b>HMDB00045</b> | Adenosine<br>monophosphate                   | 347.0631                              | 581.1214     | .75     | 0.0000               | <b>NA</b>     | Link        | Link                     | 1.00                    | Detail                |
| 155 581.1214  | <b>NA</b> | <b>NA</b>                             | <b>HMDB01341</b> | <b>ADP</b>                                   | 427.0294                              | 661<br>.0877 | .49     | 79.9663              | <b>NA</b>     | Link        | Link                     | 0.74                    | Detail                |
| 142 581.1214  | <b>NA</b> | <b>NA</b>                             | <b>HMDB01044</b> | 2'-Deoxyquanosine 5'-<br>monophosphate       | 347.0631                              | 581.1214     | 5.57    | 0.0000               | <b>NA</b>     | Link        | Link                     | 0.52                    | <b>Detail</b>         |
| 151 581.1214  | <b>NA</b> | <b>NA</b>                             | <b>HMDB01173</b> | 5'-Methylthioadenosine                       | 297.0896                              | 531<br>1479  | 6.97    | 49.9735              | <b>NA</b>     | Link        | Link                     | 0.19                    | Detail                |
| 8 581.1214    | <b>NA</b> | NA                                    | <b>HMDB00050</b> | Adenosine                                    | 267.0968                              | 501.1551     | 3.94    | 79.9663              | <b>NA</b>     | Link        | Link                     | 0.18                    | Detail                |
| 293 581.1214  | <b>NA</b> | <b>NA</b>                             | <b>HMDB60003</b> | Isovanillic acid                             | 168.0423                              | 402.1006     |         | 15.69 179.0208       | <b>NA</b>     | Link        | Link                     | 0.16                    | Detail                |
| 21 581.1214   | <b>NA</b> | <b>NA</b>                             | <b>HMDB00101</b> | Deoxyadenosine                               | 251.1018                              | 485.1602     | 8.72    | 95.9612              | <b>NA</b>     | Link        | Link                     | 0.14                    | Detail                |
| 146 581.1214  | <b>NA</b> | <b>NA</b>                             |                  | HMDB01069 2 Phenvlaminoadenosine             | 358.1390                              | 592.1973     | 8.73    | 11.0759              | <b>NA</b>     | Link        | Link                     | 0.04                    | Detail                |
| 18 581.1214   | <b>NA</b> | <b>NA</b>                             |                  | HMDB00095 Cytidine monophosphate -<br>Isomer | 323.0519                              | 557.<br>1102 | 2.87    | 24.0112              | ΝA            | Link        | Link                     | 0.03                    | <b>Detail</b>         |

**Figure 9.** Screenshot of MS/MS search.